## <span id="page-0-0"></span>ML4 B&I: Introduction to Machine Learning Lecture 1 - Introduction and Nearest Neighbors

Murat A. Erdogdu

Vector Institute, Fall 2022

## 1 [Admin Details](#page-2-0)

- 2 [What is Machine Learning?](#page-16-0)
	- [Examples of Machine Learning](#page-23-0)
	- [Why This Class?](#page-29-0)

3 [Preliminaries and Nearest Neighbor Methods](#page-35-0)

### <span id="page-2-0"></span>[Admin Details](#page-2-0)

- [What is Machine Learning?](#page-16-0)
- [Preliminaries and Nearest Neighbor Methods](#page-35-0)

## Course Schedule

- 1. Oct 5: Week 1
	- o Introduction to ML
	- o Nearest Neighbours
	- o T1: Basic probability review
	- o A1 release on Oct 7 due Oct 14
- 2. Oct 12: Week 2
	- · Decision theory
	- · Ensembles, Random Forests
	- o T2: Linear algebra, multivariate calculus
	- A2 release on Oct 14 due on Oct 21
- 3 Oct 19: Week 3
	- **capstone projects released**
	- **c** Linear Regression
	- **Linear Classification**
	- T3: Bias-Variance Decomposition
	- o A3 release on Oct 21 due on Oct 28
- 4. Oct 26: Week 4
	- Optimization in ML
	- T4: More optimization
	- A4 release on Oct 28 due on Oct 28
- 5 Nov 2 Week 5
	- o Neural Networks
	- **Back Propagation**
	- o T5: Linear Algebra Review II: Eigenvalues, SVD
	- o 45 release on Nov 4 due on Nov 11
- 6. Nov 9: Week 6
	- **O** Unsupervised Learning
	- · Nearest Neighbours
	- T6: PCA and data visuzalization
	- o A6 release on Nov 11 due on Nov 18
- 7 Nov 16: Week 7
	- · Recommender systems
	- o T7: Fairness in ML: Murat delivers
- 8 Nov 24: Week 8
	- · Capstone submission due
	- Capstone presentations Nov 28 (Murat and 2 TAs attend)

No required textbook! There are lots of freely available, high-quality ML resources.

Here are some recommended textbooks.

- Bishop: Pattern Recognition and Machine Learning.
- Hastie, Tibshirani, and Friedman: The Elements of Statistical Learning.
- MacKay: Information Theory, Inference, and Learning Algorithms.
- Barber: Bayesian Reasoning and Machine Learning.
- Sutton and Barto: Reinforcement Learning: An Introduction.
- Deisenroth, Faisal, and Ong: Math for ML.
- Shalev-Shwartz and Ben-David: Understanding Machine Learning: From Theory to Algorithms.
- Kevin Murphy: Machine Learning: a Probabilistic Perspective.

## Course Components

- 6 short assignments
- Project

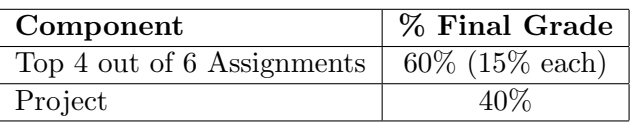

To receive the certificate of completion, you need to

- $\triangleright$  collect an overall score of 60%.
- $\triangleright$  submit at least 4 out of 6 assignments
	- $\triangleright$  only 4 assignments with highest scores will be considered.
- $\triangleright$  need to get at least 60% on the project.
- Few theoretical, but mostly programming questions.
- Due on D2L before 16:59 pm on Fridays.
- Assignment Late Policy: each student has 6 late weekdays, with no penalty No credit given after spending all late days.
- Collaboration Policy: You should help each other learn the materials, but submit your own work.
- Groups of 2 (can use slack channel)
- Released on the 3rd week.
- Implement and evaluate several algorithms from the course.
- Propose and evaluate an extension of one algorithm.
- Will post instructions and starter code.
- Project Late Policy: No late submissions!
- There is a prize!
- What you should do for assignments:
	- $\triangleright$  Ask questions during office hours.
	- $\triangleright$  Discuss ideas and code examples with others.
	- $\blacktriangleright$  Write code on your own.
	- $\triangleright$  Do not send/receive code to/from others.
- If you struggle even after the OHs
	- $\blacktriangleright$  Contact the instructor.
	- I will schedule additional OHs with TAs or myself.

#### Time Management

- 1. The best time to do something was yesterday, the next best time is today, don't wait till tomorrow.
- 2. Hard skill to master but will serve you well throughout your career.
- Study groups: Virtual or in-person, they're a great way to keep yourself and your peers accountable. Teaching your peers is a good way to make sure you understand the foundational concepts.
- Leverage resources: Go to TA/instructor office hours regularly.

## Special Considerations Policy

- Missing an assessment due to extraordinary circumstances? Send an email to instructor.
- Acceptable reasons:
	- $\blacktriangleright$  Late course enrollment
	- $\triangleright$  Medical conditions: physical/mental health, hospitalizations, injury, accidents
	- ▶ Non-medical conditions (i.e., family/personal emergency)
- Unacceptable reasons: heavy course loads, multiple assignments/tests during the same period, time management issues
- Accessibility students: Accommodations will be provided depending on the case.
- A marking error on assignment/test.
- Submit within one week after marks are released.
- For assignments, send the remark requests over D2L or TA email.

Course website contains everything public. <https://erdogdu.github.io/introml/>

D2L: Grades and things that we don't release publicly.

D2L: Forum for discussions (monitored by TAs and me).

D2L: To submit assignments.

## Getting in Touch

#### D2L discussion forums:

- Course related and no sensitive info  $\rightarrow$  public post
- TAs will respond.

Instructor email: [introMLprof@vectorinstitute.ai](mailto:introMLprof@vectorinstitute.ai) TA email: [introMLta@vectorinstitute.ai](mailto:introMLta@vectorinstitute.ai)

- Special consideration requests.
- Remark requests for assignments.
- Any other matter.

Only email us directly with questions unrelated to lectures.

Course-related questions will get a faster response through the course email instead of emailing us individually.

Instructors' Office Hours

- Murat, after lecture, W 17-18
- TA OHs, T 16-17
- All online.

We hold office hours to help with assignments and the project, as well as understanding the lecture materials.

Any questions? (use chat or speak up)

### <span id="page-16-0"></span>**[Admin Details](#page-2-0)**

#### 2 [What is Machine Learning?](#page-16-0)

- [Examples of Machine Learning](#page-23-0)
- [Why This Class?](#page-29-0)

#### 3 [Preliminaries and Nearest Neighbor Methods](#page-35-0)

"The activity or process of gaining knowledge or skill by studying, practicing, being taught, or experiencing something."

Merriam Webster dictionary

"A computer program is said to learn from experience E with respect to some class of tasks T and performance measure P, if its performance at tasks in T, as measured by P, improves with experience E."

Tom Mitchell

## What is Machine Learning?

- For many problems, it's difficult to program the correct behavior by hand
	- $\triangleright$  recognizing people and objects
	- $\blacktriangleright$  understanding human speech
- Machine learning approach: program an algorithm to automatically learn from data, or from experience
- Why might you want to use a learning algorithm?
	- $\triangleright$  hard to code up a solution by hand (e.g. vision, speech)
	- $\triangleright$  system needs to adapt to a changing environment (e.g. spam detection)
	- $\triangleright$  want the system to perform *better* than the human programmers
	- $\triangleright$  privacy/fairness (e.g. ranking search results)

## Relations to Statistics

- It's similar to statistics...
	- ► Both fields try to uncover patterns in data
	- $\triangleright$  Both fields draw heavily on calculus, probability, and linear algebra, and share many of the same core algorithms
- it's not *exactly* statistics...
	- $\triangleright$  Stats is more concerned with helping scientists and policymakers draw good conclusions; ML is more concerned with building autonomous agents
	- $\triangleright$  Stats puts more emphasis on interpretability and mathematical rigor; ML puts more emphasis on predictive performance, scalability, and autonomy
- ...but machine learning and statistics rely on similar mathematics.
- Supervised learning: have labeled examples of the correct behavior
- Reinforcement learning: learning system (agent) interacts with the world and learns to maximize a scalar reward signal
- Unsupervised learning: no labeled examples instead, looking for "interesting" patterns in the data

## History of Machine Learning

- 1957 Perceptron algorithm (implemented as a circuit!)
- 1959 Arthur Samuel wrote a learning-based checkers program that could defeat him
- 1969 Minsky and Papert's book *Perceptrons* (limitations of linear models)
- 1980s Some foundational ideas
	- $\triangleright$  Connectionist psychologists explored neural models of cognition
	- $\blacktriangleright$  1984 Leslie Valiant formalized the problem of learning as PAC learning
	- ► 1988 Backpropagation (re-)discovered by Geoffrey Hinton and colleagues
	- $\rightarrow$  1988 Judea Pearl's book *Probabilistic Reasoning in Intelligent* Systems introduced Bayesian networks

## History of Machine Learning

- 1990s the "AI Winter", a time of pessimism and low funding
- But looking back, the '90s were also sort of a golden age for ML research
	- $\blacktriangleright$  Markov chain Monte Carlo
	- $\blacktriangleright$  variational inference
	- $\triangleright$  kernels and support vector machines
	- $\blacktriangleright$  boosting
	- $\blacktriangleright$  convolutional networks
	- $\blacktriangleright$  reinforcement learning
- 2000s applied AI fields (vision, NLP, etc.) adopted ML
- $\bullet$  2010s deep learning
	- $\rightarrow$  2010–2012 neural nets smashed previous records in speech-to-text and object recognition
	- $\triangleright$  increasing adoption by the tech industry
	- $\geq 2016$  AlphaGo defeated the human Go champion
	- $\rightarrow$  2018-now generating photorealistic images and videos
	- $\triangleright$  2020 GPT3 language model
- $\bullet$  now increasing attention to ethical and societal implications

### <span id="page-23-0"></span>[Admin Details](#page-2-0)

- 2 [What is Machine Learning?](#page-16-0)
	- [Examples of Machine Learning](#page-23-0)
	- [Why This Class?](#page-29-0)

3 [Preliminaries and Nearest Neighbor Methods](#page-35-0)

## Computer Vision

Object detection, semantic segmentation, pose estimation, and almost every other task is done with ML.

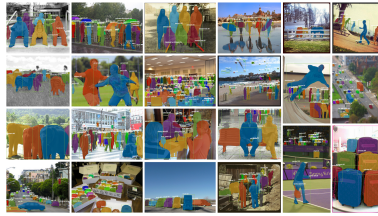

one results of Mask RJCNN on COCO test insurer union RecNet.101.FPN and mening of 5 (nr. with 35.7 mosk AP (Toble

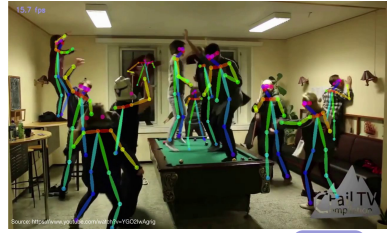

Instance segmentation -  $\rightarrow$  [Link](https://drive.google.com/file/d/0Byy_mRDnLTHIYzVHN3lITzFhUkU/view)

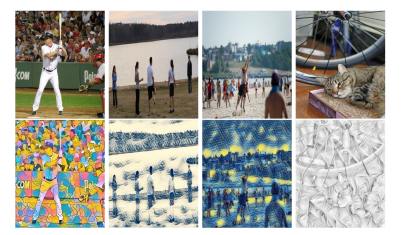

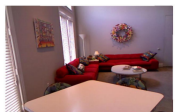

DAOUAR 1553 What is there in front of the sofa? Ground truth: table IMG+BOW: table (0.74) 2-VIS+BLSTM: table (0.88) LSTM: chair (0.47)

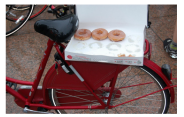

**COCOOA 5078** How many leftover donuts is the red bicycle holding? Ground truth: three IMG+BOW: two (0.51) 2-VIS+BLSTM: three (0.27) **BOW:** one (0.29)

Intro ML (Vector) and [ML4 B&I-Lec1](#page-0-0) 25 / 62

## Speech

Speech to text, personal assistants, speaker identification...

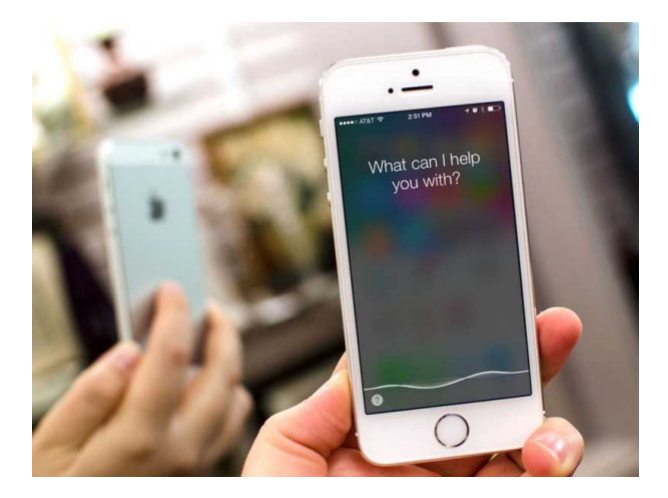

## Natural Language Processing

Machine translation, sentiment analysis, topic modeling, spam filtering.

#### Real world example: The New York Times LDA analysis of 1.8M New York Times articles:

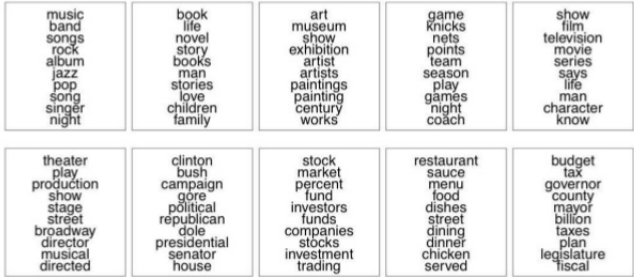

## Playing Games

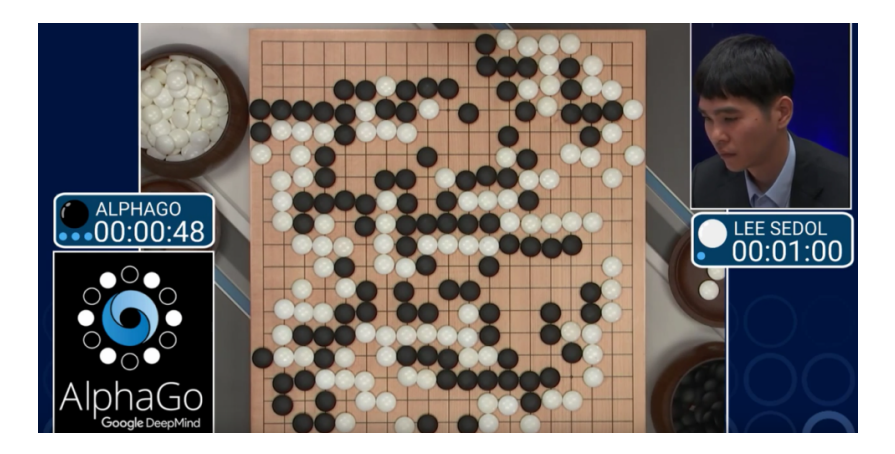

 $DOTA2 - 1$ [Link](https://youtu.be/IbaHI38Ewws?t=36)

## E-commerce & Recommender Systems : Amazon, Netflix, ...

#### Inspired by your shopping trends

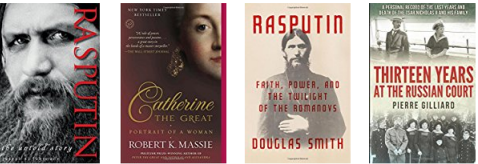

#### Related to items you've viewed Seemore

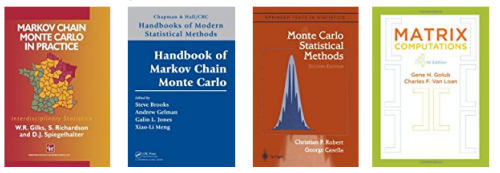

### <span id="page-29-0"></span>**[Admin Details](#page-2-0)**

- 2 [What is Machine Learning?](#page-16-0)
	- [Examples of Machine Learning](#page-23-0)
	- [Why This Class?](#page-29-0)

3 [Preliminaries and Nearest Neighbor Methods](#page-35-0)

- Need to understand why things work before using them.
- More advanced topics such as Probabilistic Learning and Reasoning and Deep Learning build upon this course.
- Overlap with Applied Statistics courses.

Why not jump straight to tensorflow/pytorch/jax and learn Neural Nets first?

- The principles you learn in this course will be essential to understand and apply neural nets.
- The techniques in this course are the first things to try for a new ML problem.
	- $\triangleright$  E.g., try logistic regression before building a deep neural net!
- There's a whole world of probabilistic graphical models.

## Why This Class?

2017 Kaggle survey of data science and ML practitioners: What data science methods do you use at work?

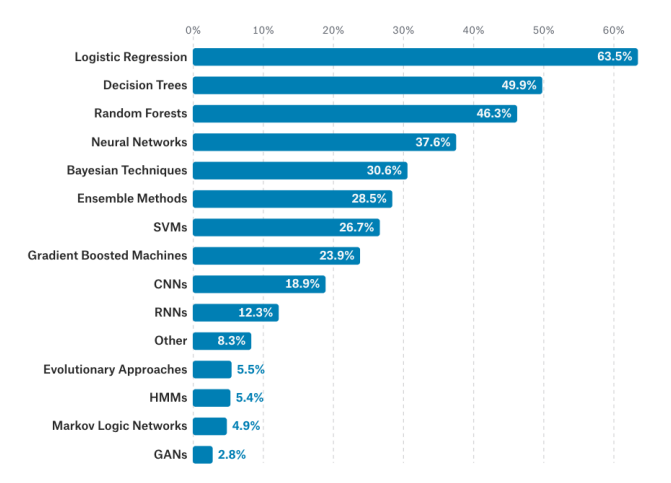

## Implementing Machine Learning Systems

- Derive an algorithm (with pencil and paper), and then translate the math into code.
- Array processing (NumPy)
	- $\triangleright$  vectorize computations (express them in terms of matrix/vector operations) to exploit hardware efficiency
	- $\blacktriangleright$  This also makes your code cleaner and more readable!

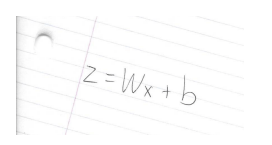

## Implementing Machine Learning Systems

Neural net frameworks: PyTorch, TensorFlow, JAX, etc.

- $\blacktriangleright$  automatic differentiation
- $\triangleright$  compiling computation graphs
- $\triangleright$  libraries of algorithms and network primitives
- $\triangleright$  support for graphics processing units (GPUs)
- Why take this class if these frameworks do so much for you?
	- $\triangleright$  So you know what to do if something goes wrong!
	- $\triangleright$  Debugging learning algorithms requires sophisticated detective work, which requires understanding what goes on beneath the hood.
	- $\triangleright$  That's why we derive things by hand in this class!

### <span id="page-35-0"></span>[Admin Details](#page-2-0)

2 [What is Machine Learning?](#page-16-0)

#### 3 [Preliminaries and Nearest Neighbor Methods](#page-35-0)

- Today (and for much of this course) we focus on supervised learning.
- This means we are given a training set consisting of inputs and corresponding labels, e.g.

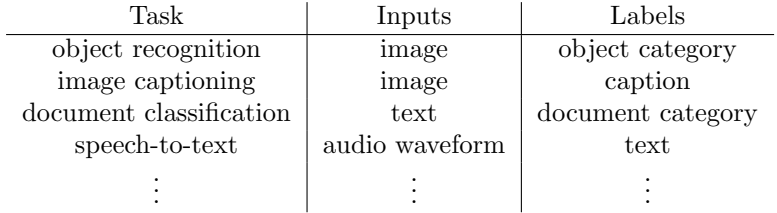

## Input Vectors

What an image looks like to the computer:

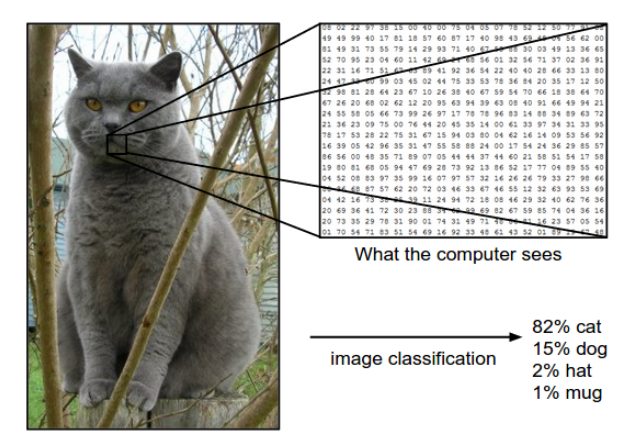

[Image credit: Andrej Karpathy]

- Machine learning algorithms need to handle lots of types of data: images, text, audio waveforms, credit card transactions, etc.
- Common strategy: represent the input as an input vector in  $\mathbb{R}^d$ 
	- $\blacktriangleright$  Representation = mapping to another space that's easy to manipulate
	- $\triangleright$  Vectors are a great representation since we can do linear algebra!

## Input Vectors

Can use raw pixels:

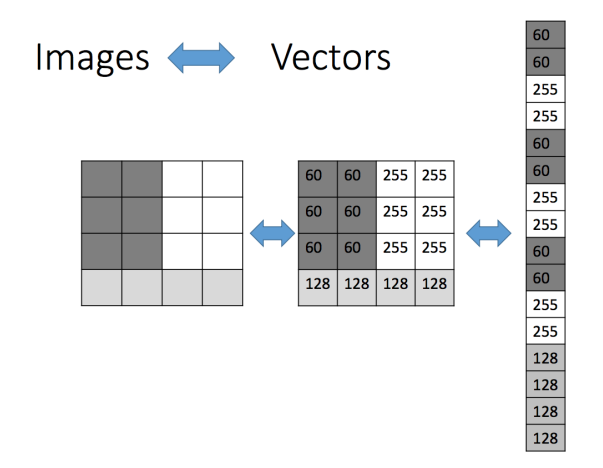

Can do much better if you compute a vector of meaningful features.

Intro ML (Vector) and  $ML4$  B&I-Lec1 40 / 62

- Mathematically, our training set consists of a collection of pairs of an input vector  $\mathbf{x} \in \mathbb{R}^d$  and its corresponding target, or label, t
	- $\triangleright$  Regression: t is a real number (e.g. stock price)
	- $\triangleright$  Classification: t is an element of a discrete set  $\{1, \ldots, C\}$
	- $\blacktriangleright$  These days, t is often a highly structured object (e.g. image)
- Denote the training set  $\{(\mathbf{x}^{(1)}, t^{(1)}), \dots, (\mathbf{x}^{(N)}, t^{(N)})\}$ 
	- $\triangleright$  Note: these superscripts have nothing to do with exponentiation!

- Suppose we're given a novel input vector x we'd like to classify.
- $\bullet$  The idea: find the nearest input vector to  $\bf{x}$  in the training set and copy its label.
- Can formalize "nearest" in terms of Euclidean distance

distance
$$
(\mathbf{x}^{(a)}, \mathbf{x}^{(b)}) = ||\mathbf{x}^{(a)} - \mathbf{x}^{(b)}||_2 = \sqrt{\sum_{j=1}^d (x_j^{(a)} - x_j^{(b)})^2}
$$

### Algorithm:

1. Find example  $(x^*, t^*)$  (from the stored training set) closest to x. That is:

$$
\mathbf{x}^* = \operatornamewithlimits{argmin}_{\mathbf{x}^{(i)} \in \text{training set}} \text{distance}(\mathbf{x}^{(i)}, \mathbf{x})
$$

2. Output  $y = t^*$ 

• Note: we don't need to compute the square root. Why?

Intro ML (Vector) and  $ML4$  B&I-Lec1 42/62

## Nearest Neighbors: Decision Boundaries

We can visualize the behavior in the classification setting using a Voronoi diagram.

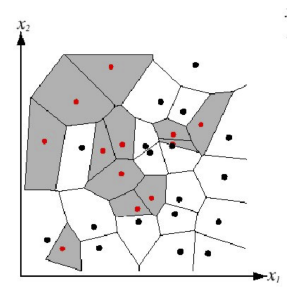

## Nearest Neighbors: Decision Boundaries

Decision boundary: the boundary between regions of input space assigned to different categories.

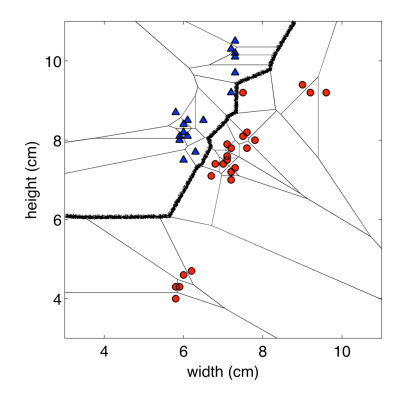

## Nearest Neighbors: Decision Boundaries

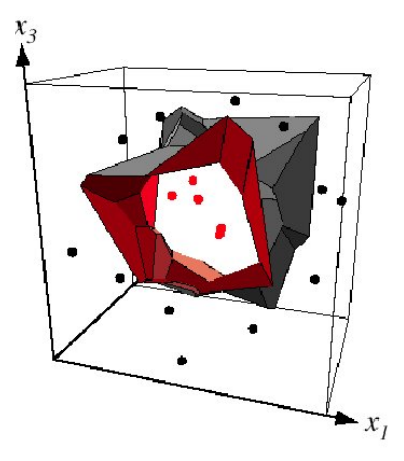

Example: 2D decision boundary

#### Sensitive to noise or mis-labeled data ("class noise"). Solution?

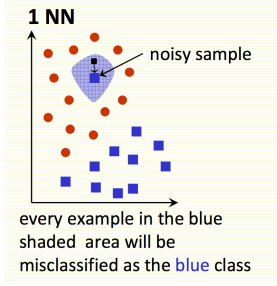

[Pic by Olga Veksler]

- Sensitive to noise or mis-labeled data ("class noise"). Solution?
- Smooth by having k nearest neighbors vote

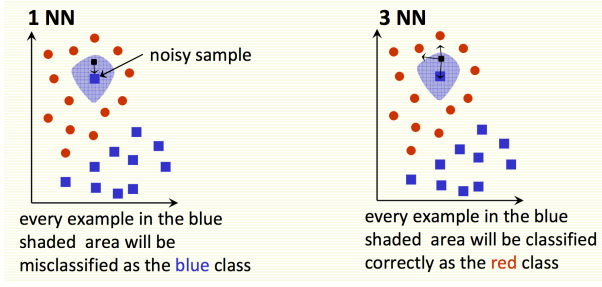

[Pic by Olga Veksler]

- Nearest neighbors sensitive to noise or mis-labeled data ("class noise"). Solution?
- Smooth by having k nearest neighbors vote

Algorithm (kNN):

- 1. Find k examples  $\{x^{(i)}, t^{(i)}\}$  closest to the test instance **x**
- 2. Classification output is majority class.

$$
y^* = \underset{y \in \text{class labels}}{\operatorname{argmax}} \sum_{i=1}^k \mathbb{I}(y = t^{(i)})
$$

I{statement} is the identity function and is equal to one whenever the statement is true.

 $k=1$ 

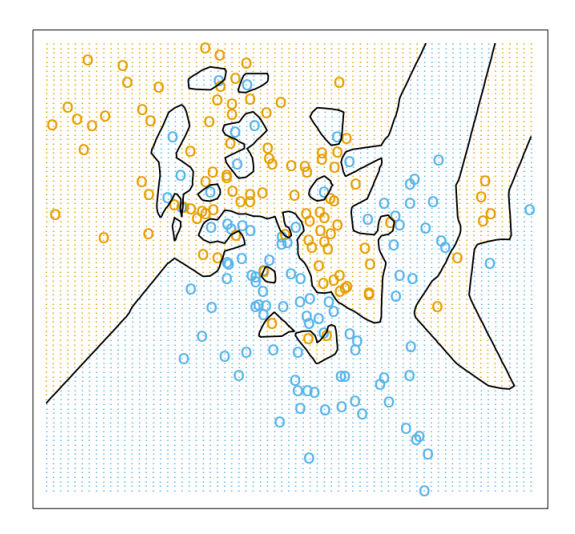

[Image credit: "The Elements of Statistical Learning"]

 $k=15$ 

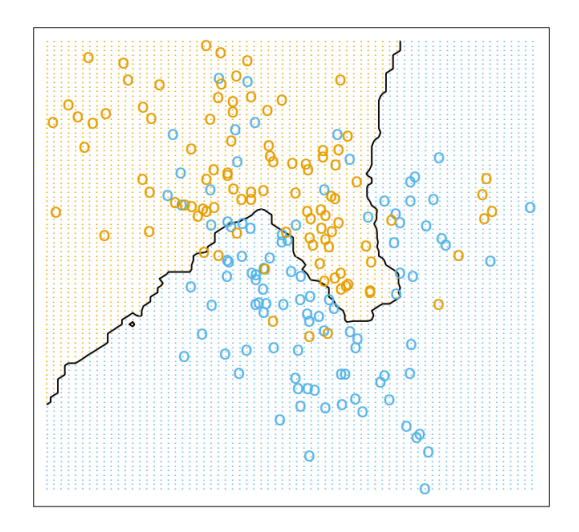

[Image credit: "The Elements of Statistical Learning"]

Tradeoffs in choosing  $k$ ?

- $\bullet$  Small  $k$ 
	- $\triangleright$  Good at capturing fine-grained patterns
	- $\triangleright$  May overfit, i.e. be sensitive to random idiosyncrasies in the training data
- Large  $k$ 
	- $\triangleright$  Makes stable predictions by averaging over lots of examples
	- $\triangleright$  May underfit, i.e. fail to capture important regularities
- $\bullet$  Balancing  $k$ 
	- $\triangleright$  Optimal choice of k depends on number of data points n.
	- ► Optimal choice of  $\kappa$  depends on<br>► Rule of thumb: choose  $k < \sqrt{n}$ .
	- $\triangleright$  We can choose k using validation set (next slides).

- We would like our algorithm to generalize to data it hasn't seen before.
- We can measure the generalization error (error rate on new examples) using a test set.

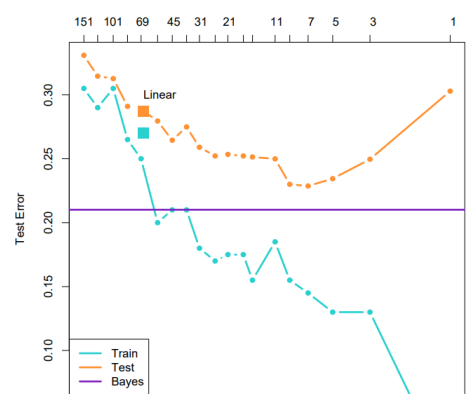

#### k - Number of Nearest Neighbors

[Image credit: "The Elements of Statistical Learning"]

Intro ML (Vector) and  $ML4$  B&I-Lec1 52 / 62

## Validation and Test Sets

- $\bullet$  k is an example of a hyperparameter, something we can't fit as part of the learning algorithm itself
- We can tune hyperparameters using a validation set:

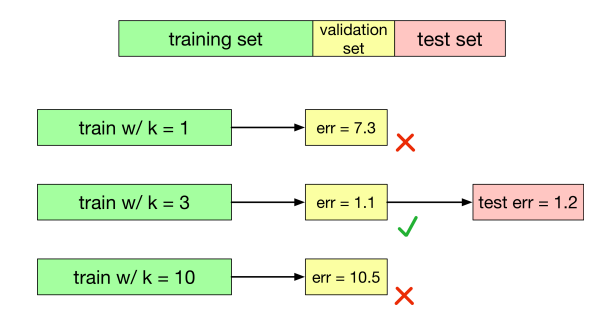

The test set is used only at the very end, to measure the generalization performance of the final configuration.

## Pitfalls: The Curse of Dimensionality

- Low-dimensional visualizations are misleading! In high dimensions, "most" points are far apart.
- If we want the nearest neighbor of *any* query x to be closer than  $\epsilon$ , how many points do we need to guarantee it?
- The volume of a single ball of radius  $\epsilon$  around each point is  $\mathcal{O}(\epsilon^d)$
- The total volume of  $[0,1]^d$  is 1.
- Therefore  $\mathcal{O}\left(\left(\frac{1}{\epsilon}\right)^d\right)$  points are needed to cover the volume.

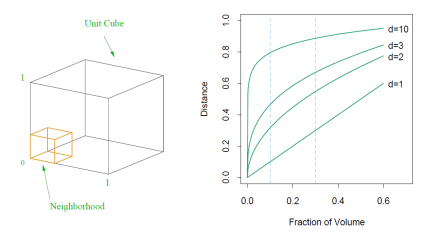

[Image credit: "The Elements of Statistical Learning"]

## Pitfalls: The Curse of Dimensionality

• Saving grace: some datasets (e.g. images) may have low intrinsic dimension, i.e. lie on or near a low-dimensional manifold.

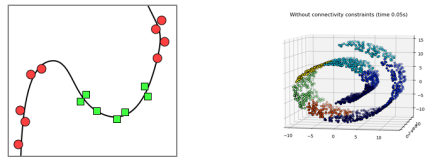

```
https://scikit-learn.org/stable/modules/generated/sklearn.datasets.make_swiss_roll.html
```
- The neighborhood structure (and hence the Curse of Dimensionality) depends on the intrinsic dimension.
- The space of megapixel images is 3 million-dimensional. The true number of degrees of freedom is much smaller.

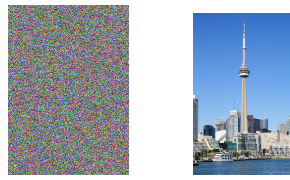

Image credit:

## Pitfalls: Normalization

- Nearest neighbors can be sensitive to the ranges of different features.
- Often, the units are arbitrary:

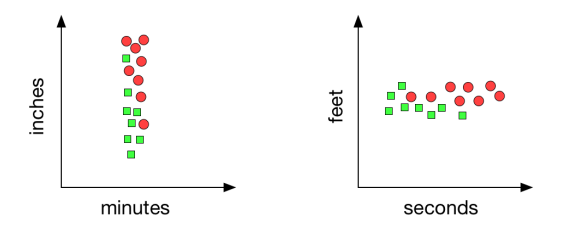

Simple fix: normalize each dimension to be zero mean and unit variance. I.e., compute the mean  $\mu_i$  and standard deviation  $\sigma_i$ , and take

$$
\tilde{x}_j = \frac{x_j - \mu_j}{\sigma_j}
$$

Caution: depending on the problem, the scale might be important!

## Pitfalls: Computational Cost

- Number of computations at training time: 0
- Number of computations at test time, per query (naïve algorithm)
	- $\triangleright$  Calculuate D-dimensional Euclidean distances with N data points:  $\mathcal{O}(ND)$
	- $\triangleright$  Sort the distances:  $\mathcal{O}(N \log N)$
- This must be done for each query, which is very expensive by the standards of a learning algorithm!
- Need to store the entire dataset in memory!
- Tons of work has gone into algorithms and data structures for efficient nearest neighbors with high dimensions and/or large datasets.

## Example: Digit Classification

Decent performance when lots of data

# $0123456789$

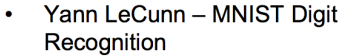

- **Handwritten digits**  $\overline{\phantom{m}}$
- $-$ 28x28 pixel images:  $d = 784$
- 60,000 training samples  $\overline{\phantom{0}}$
- $-$  10,000 test samples
- Nearest neighbour is competitive

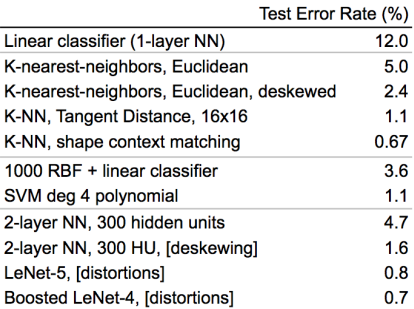

## Example: Digit Classification

- KNN can perform a lot better with a good similarity measure.
- Example: shape contexts for object recognition. In order to achieve invariance to image transformations, they tried to warp one image to match the other image.
	- ► Distance measure: average distance between corresponding points on warped images
- Achieved 0.63% error on MNIST, compared with 3% for Euclidean KNN.
- Competitive with conv nets at the time, but required careful engineering.

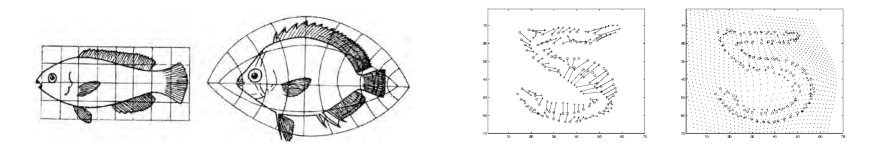

[Belongie, Malik, and Puzicha, 2002. Shape matching and object recognition using shape contexts.]

## Example: 80 Million Tiny Images

- 80 Million Tiny Images was the first extremely large image dataset. It consisted of color images scaled down to  $32 \times 32$ .
- With a large dataset, you can find much better semantic matches.
- Note: this required a carefully chosen similarity metric.

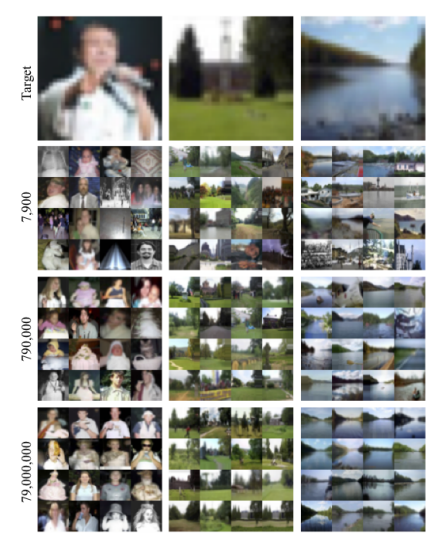

[Torralba, Fergus, and Freeman, 2007. 80 Million Tiny Images.]

## Example: 80 Million Tiny Images

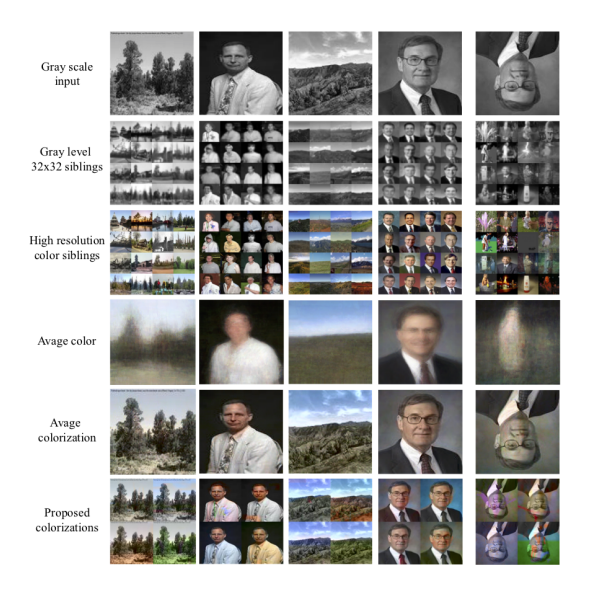

[Torralba, Fergus, and Freeman, 2007. 80 Million Tiny Images.]

Intro ML (Vector) and  $ML4$  B&I-Lec1 61/62

- <span id="page-61-0"></span>Simple algorithm that does all its work at test time!
- Can control the complexity by varying  $k$
- Suffers from the Curse of Dimensionality
- Next time: decision trees.